# Predicting the Integer Decomposition Property via Machine Learning

Brian Davis

2 Aug 2018

University of Kentucky

# <span id="page-1-0"></span>[Hilbert Basics](#page-1-0)

$$
\mathbf{v} = \{v_1, \ldots, v_{d+1}\} \subset \mathbb{Z}^d \qquad \text{cone}(\mathbf{v}) = \mathbb{R}_{\geq 0} \langle (1, v_1), \ldots, (1, v_{d+1}) \rangle \subset \mathbb{R}^{d+1}
$$

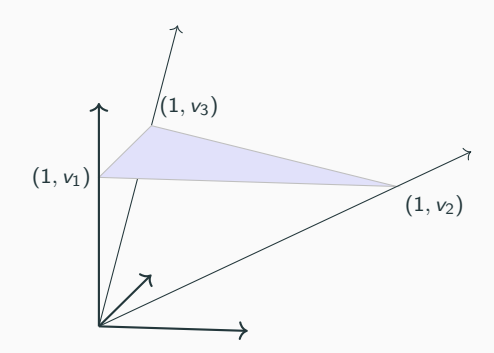

#### Hilbert basis  $=$  additively minimal lattice points

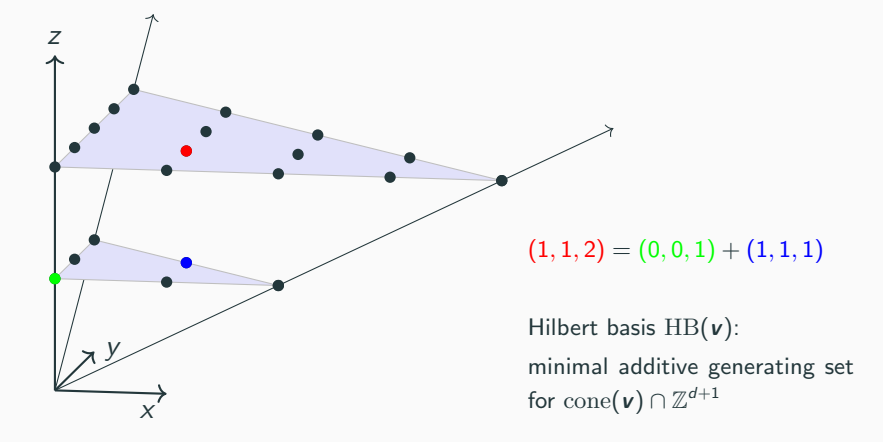

We say that the simplex with vertices  $\{v_1, \ldots, v_{d+1}\}$  has the Integer Decomposition Property (IDP) if for all elements z of the Hilbert basis  $HB(v)$ ,

height( $z$ ) :=  $z_0$ 

is equal to 1.

## WANTED: Large, diverse set of examples of IDP simplices

### PROPOSED SOLUTION:

Construct very large test set and use Normaliz to reject non-IDP examples

## PROPOSED SOLUTION:

Construct very large test set and use Normaliz to reject non-IDP examples

PROBLEM:

Computing Hilbert basis over very large test sets is expensive (computationally)

## PROPOSED SOLUTION:

Construct very large test set and use Normaliz to reject non-IDP examples

PROBLEM:

Computing Hilbert basis over very large test sets is expensive (computationally)

#### PROPOSED SOLUTION:

Consider  $\mathbb{IDP}$  to be a  $0/1$  function and approximate it with an easily evaluated function  $\mathbb{IDP}$ .

Apply  $\mathbb{IDP}$  to very large test set to get likely IDP candidates, then validate candidates with Normaliz.

# <span id="page-9-0"></span>[An intermediate step](#page-9-0)

## The fundamental parallelepiped

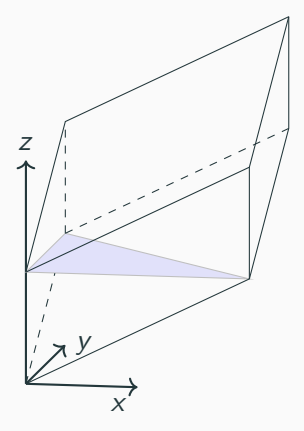

The fundamental parallelepiped Π is the set

$$
\left\{\sum_{i=1}^{d+1}\gamma_i(1,v_i)\ :\ 0\leq\gamma_i<1\right\}
$$

FACT:

HB(v) is the union of  $\{(1, v_1), \ldots, (1, v_{d+1})\}$ and the additively minimal elements of

 $\Pi \cap \mathbb{Z}^{d+1}$ 

$$
\begin{aligned} \text{Map } z \in \Pi \text{ to } \{0, \dots, n-1\}^{d+1} \\ \text{by} \\ z &\mapsto (\lfloor n \gamma_1 \rfloor, \dots, \lfloor n \gamma_{d+1} \rfloor) \end{aligned}
$$

$$
\begin{aligned} \text{Map } z \in \Pi \text{ to } \{0, \dots, n-1\}^{d+1} \\ \text{by} \\ z &\mapsto (\lfloor n \gamma_1 \rfloor, \dots, \lfloor n \gamma_{d+1} \rfloor) \end{aligned}
$$

$$
EX: \quad n = d = 2
$$
\n
$$
z = \frac{3}{4}(1, v_1) + \frac{2}{4}(1, v_2) + \frac{3}{4}(1, v_3)
$$
\n
$$
z \mapsto \left( \left[ 2 \cdot \frac{3}{4} \right], \left[ 2 \cdot \frac{2}{4} \right], \left[ 2 \cdot \frac{3}{4} \right] \right)
$$
\n
$$
= (1, 1, 1) \in \{0, 1\}^3
$$

 $\bigcap$ 

$$
\begin{aligned} \text{Map } z \in \Pi \text{ to } \{0, \dots, n-1\}^{d+1} \\ \text{by} \\ z &\mapsto (\lfloor n \gamma_1 \rfloor, \dots, \lfloor n \gamma_{d+1} \rfloor) \end{aligned}
$$

Record the box containing z

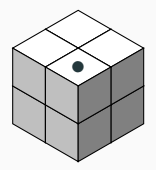

EX:  $n = d = 2$ 

$$
z = \frac{3}{4}(1, v_1) + \frac{2}{4}(1, v_2) + \frac{3}{4}(1, v_3)
$$
  

$$
z \mapsto \left( \left[ 2 \cdot \frac{3}{4} \right], \left[ 2 \cdot \frac{2}{4} \right], \left[ 2 \cdot \frac{3}{4} \right] \right)
$$
  

$$
= (1, 1, 1) \in \{0, 1\}^3
$$

Map 
$$
z \in \Pi
$$
 to  $\{0, ..., n-1\}^{d+1}$   
\nby  
\n
$$
z \mapsto (\lfloor n \gamma_1 \rfloor, ..., \lfloor n \gamma_{d+1} \rfloor)
$$
\n
$$
EX: \quad n = d = 2
$$
\n
$$
z = \frac{3}{4}(1, v_1) + \frac{2}{4}(1, v_2) + \frac{3}{4}(1, v_3)
$$
\n
$$
z \mapsto (\lfloor 2 \cdot \frac{3}{4} \rfloor, \lfloor 2 \cdot \frac{2}{4} \rfloor, \lfloor 2 \cdot \frac{3}{4} \rfloor)
$$
\n
$$
= (1, 1, 1) \in \{0, 1\}^3
$$

Map 
$$
z \in \Pi
$$
 to  $\{0, ..., n - 1\}^{d+1}$   
\nby  
\n
$$
z \mapsto (\lfloor n \gamma_1 \rfloor, ..., \lfloor n \gamma_{d+1} \rfloor)
$$
\n
$$
EX: n = d = 2
$$
\n
$$
z = \frac{3}{4}(1, v_1) + \frac{2}{4}(1, v_2) + \frac{3}{4}(1, v_3)
$$
\n
$$
z \mapsto (\lfloor 2 \cdot \frac{3}{4} \rfloor, \lfloor 2 \cdot \frac{2}{4} \rfloor, \lfloor 2 \cdot \frac{3}{4} \rfloor) \qquad (0, 0, 0, 0, 0, 0, 0, 1)
$$
\n
$$
= (1, 1, 1) \in \{0, 1\}^3
$$

## Partition  $\Pi$  into  $(d+1)^{d+1}$  boxes indexed by  $\alpha\in\{0,\ldots,d\}^{d+1}$

Partition  $\Pi$  into  $(d+1)^{d+1}$  boxes indexed by  $\alpha\in\{0,\ldots,d\}^{d+1}$ 

$$
(\mathbf{v}_1,\ldots,\mathbf{v}_{d+1})\stackrel{\mathbb{HB}}{\longrightarrow}\{0,1\}^{d+1^{d+1}}
$$

Partition  $\Pi$  into  $(d+1)^{d+1}$  boxes indexed by  $\alpha\in\{0,\ldots,d\}^{d+1}$ 

$$
(\mathbf{v}_1,\ldots,\mathbf{v}_{d+1})\stackrel{\mathbb{HB}}{\longrightarrow}\{0,1\}^{d+1^{d+1}}
$$

$$
\mathbb{H}(\mathbf{v})_{\alpha} = \begin{cases} 1 & \text{if there exists a Hilbert basis element in box } \alpha \\ 0 & \text{otherwise} \end{cases}
$$

## Why bother?

FACT: If z in  $\prod \cap \mathbb{Z}^{d+1}$  lies in box with indices  $\alpha = (i_1, \ldots, i_{d+1})$ , then

$$
\text{height}(z) = \left\lceil \frac{i_1 + \dots + i_{d+1}}{d+1} \right\rceil
$$

## Why bother?

FACT:

If z in  $\prod \cap \mathbb{Z}^{d+1}$  lies in box with indices  $\alpha = (i_1, \ldots, i_{d+1})$ , then

$$
\text{height}(z) = \left\lceil \frac{i_1 + \dots + i_{d+1}}{d+1} \right\rceil
$$

CONSEQUENCE:

We can detect IDP by looking at support of  $\mathbb{HB}(\nu)$ .

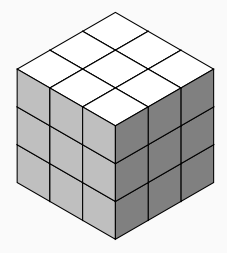

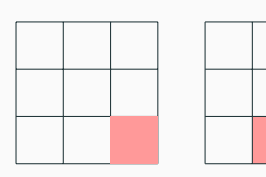

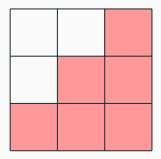

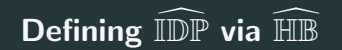

$$
\textbf{v}\stackrel{\mathbb{H}\mathbb{B}}{\longrightarrow}\{0,1\}^{d+1^{d+1}}\stackrel{\text{supp}}{\longrightarrow}\{0,1\}
$$

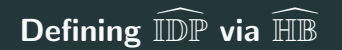

$$
\textbf{v}\stackrel{\mathbb{H}\mathbb{B}}{\longrightarrow}\{0,1\}^{d+1^{d+1}}\stackrel{\text{supp}}{\longrightarrow}\{0,1\}
$$

Let  $\widehat{\mathbb{HB}}$  be any function from  $\mathbf{v} \to (0,1)^{d+1^{d+1}}$ 

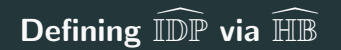

$$
\textbf{v}\stackrel{\mathbb{H}\mathbb{B}}{\longrightarrow}\{0,1\}^{d+1^{d+1}}\stackrel{\text{supp}}{\longrightarrow}\{0,1\}
$$

Let  $\widehat{\mathbb{HB}}$  be any function from  $\mathbf{v} \to (0,1)^{d+1^{d+1}}$ Pick  $0 < \eta < 1$ 

$$
\text{cutoff}(x) = \begin{cases} 1 & \text{if } x \ge \eta \\ 0 & \text{if } x < \eta \end{cases}
$$

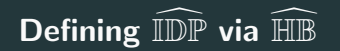

$$
\textbf{v}\stackrel{\mathbb{H}\mathbb{B}}{\longrightarrow}\{0,1\}^{d+1^{d+1}}\stackrel{\text{supp}}{\longrightarrow}\{0,1\}
$$

Let  $\widehat{\mathbb{HB}}$  be any function from  $\mathbf{v} \to (0,1)^{d+1^{d+1}}$ Pick  $0 < \eta < 1$ 

$$
\text{cutoff}(x) = \begin{cases} 1 & \text{if } x \ge \eta \\ 0 & \text{if } x < \eta \end{cases}
$$

 $\widehat{\mathbb{IDP}}$  is the the composite function:

$$
\textbf{v}\xrightarrow{\text{HIB}} (0,1)^{d+1^{d+1}}\xrightarrow{\text{cutoff}} \{0,1\}^{d+1^{d+1}}\xrightarrow{\text{supp}} \{0,1\}
$$

<span id="page-25-0"></span>[A general method for creating](#page-25-0) [piece-wise linear approximations](#page-25-0)

matrix:  $W \in \mathbb{R}^{n \times m}$  (weights) vector:  $b \in \mathbb{R}^n$  (biases) function:  $\rho(z) = \max(0, z)$  coordinatewise

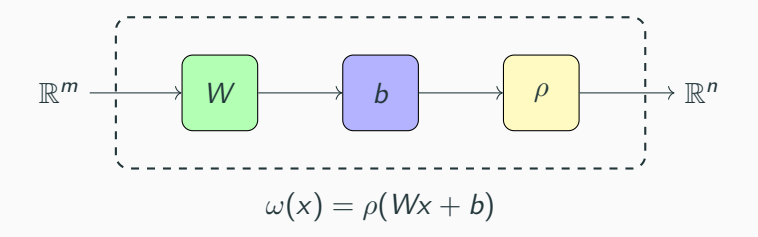

Pick positive integers k and  $\ell_1, \ldots, \ell_k$ ,

Set weights  $W_i$  and biases  $b_i$  randomly for  $\omega_i: \mathbb{R}^{\ell_i} \longrightarrow \mathbb{R}^{\ell_{i+1}}$ 

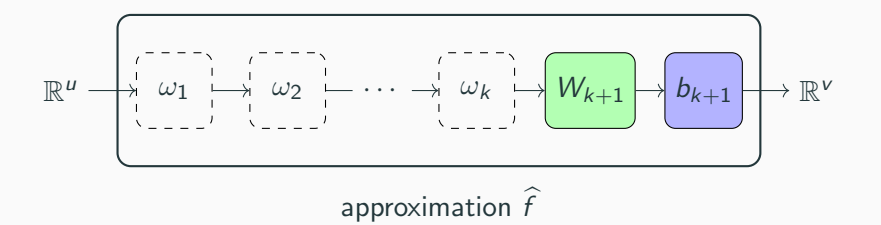

Note:  $\hat{f}$  is piece-wise linear

## **EXAMPLE:**  $f(x) = log(x)$  on interval [1, 3]

R ω<sup>1</sup> W<sup>2</sup> b<sup>2</sup> R fb

 $W_1 = [0.75, -0.5]^T$   $b_1 = [-0.75, 1]$   $W_2 = [1, 1]$   $b_2 = [-0.5]$ 

## **EXAMPLE:**  $f(x) = \log(x)$  on interval [1,3]

R ω<sup>1</sup> W<sup>2</sup> b<sup>2</sup> R fb

$$
W_1 = [0.75, -0.5]^T \quad b_1 = [-0.75, 1] \quad W_2 = [1, 1] \quad b_2 = [-0.5]
$$

 $\widehat{f}(x) = [1, 1]\omega_1(x) + [-0.5]$ 

# **EXAMPLE:**  $f(x) = log(x)$  on interval [1,3]

$$
\mathbb{R} \xrightarrow{\qquad \qquad \downarrow \underbrace{\overbrace{\begin{array}{c} \downarrow \downarrow \downarrow \\ \downarrow \downarrow \downarrow \\ \downarrow \downarrow \end{array}}^{i} \longrightarrow \underbrace{\overbrace{\begin{array}{c} \downarrow \downarrow \downarrow \\ \downarrow \downarrow \end{array}}^{i} \longrightarrow \underbrace{\begin{array}{c} \downarrow \downarrow \downarrow \\ \downarrow \downarrow \downarrow \end{array}}^{i} \longrightarrow \mathbb{R}}
$$

$$
W_1 = [0.75, -0.5]^T \quad b_1 = [-0.75, 1] \quad W_2 = [1, 1] \quad b_2 = [-0.5]
$$

$$
\hat{f}(x) = [1, 1]\omega_1(x) + [-0.5]
$$

$$
= [1, 1]\rho \left( \begin{bmatrix} 0.75 \\ -0.5 \end{bmatrix} [x] + \begin{bmatrix} -0.75 \\ 1 \end{bmatrix} \right) + [-0.5]
$$

## **EXAMPLE:**  $f(x) = \log(x)$  on interval [1,3]

R ω<sup>1</sup> W<sup>2</sup> b<sup>2</sup> R fb

$$
W_1 = [0.75, -0.5]^T \quad b_1 = [-0.75, 1] \quad W_2 = [1, 1] \quad b_2 = [-0.5]
$$

$$
\hat{f}(x) = [1, 1]\omega_1(x) + [-0.5]
$$
\n
$$
= [1, 1]\rho \left( \begin{bmatrix} 0.75 \\ -0.5 \end{bmatrix} [x] + \begin{bmatrix} -0.75 \\ 1 \end{bmatrix} \right) + [-0.5]
$$
\n
$$
= 1 \cdot \rho(0.75x - 0.75)
$$
\n
$$
+ 1 \cdot \rho(-0.5x + 1) - 0.5
$$

# **EXAMPLE:**  $f(x) = log(x)$  on interval [1,3]

R ω<sup>1</sup> W<sup>2</sup> b<sup>2</sup> R fb

$$
W_1 = [0.75, -0.5]^T \quad b_1 = [-0.75, 1] \quad W_2 = [1, 1] \quad b_2 = [-0.5]
$$

$$
\hat{f}(x) = [1, 1]\omega_1(x) + [-0.5]
$$
\n
$$
= [1, 1]\rho \left( \begin{bmatrix} 0.75 \\ -0.5 \end{bmatrix} [x] + \begin{bmatrix} -0.75 \\ 1 \end{bmatrix} \right) + [-0.5]
$$
\n
$$
= 1 \cdot \rho(0.75x - 0.75)
$$
\n
$$
+ 1 \cdot \rho(-0.5x + 1) - 0.5
$$
\n
$$
= \begin{cases} 0.25x - 0.25 & 1 \le x \le 2 \\ 0.75x - 1.25 & 2 < x \le 3 \end{cases}
$$

## **EXAMPLE:**  $f(x) = log(x)$  on interval [1,3]

$$
\mathbb{R} \xrightarrow{\downarrow \overbrace{\begin{smallmatrix} \overbrace{\begin{smallmatrix} 1 \\ 1 \\ -1 \end{smallmatrix}}^{i} & \longrightarrow & \overbrace{\begin{smallmatrix} 1 \\ 1 \\ -1 \end{smallmatrix}}^{i} & \longrightarrow & \overbrace{\begin{smallmatrix} 1 \\ 1 \\ -1 \end{smallmatrix}}^{i} & \downarrow & \overbrace{\begin{smallmatrix} \widehat{f} \end{smallmatrix}}^{i} & \downarrow & \overbrace{\begin{smallmatrix} 1 \\ 1 \\ -1 \end{smallmatrix}}^{i} & \downarrow & \mathbb{R} \end{smallmatrix}}
$$

$$
W_1 = [0.75, -0.5]^T \quad b_1 = [-0.75, 1] \quad W_2 = [1, 1] \quad b_2 = [-0.5]
$$

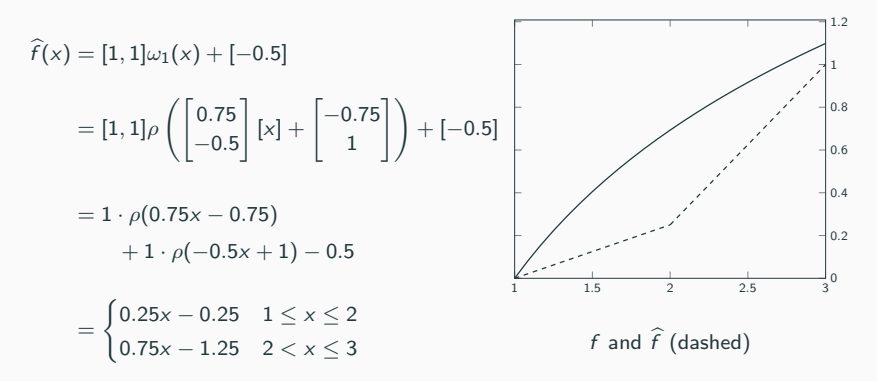

Define a loss function  $L(x)$  which measures the accuracy of  $\hat{f}$ .

Define a loss function  $L(x)$  which measures the accuracy of  $\hat{f}$ . Consider L as a function of the parameters

$$
p = (W_1, b_1, \ldots, W_{k+1}, b_{k+1})
$$

and compute the gradient  $\nabla L$ .

Define a loss function  $L(x)$  which measures the accuracy of  $\hat{f}$ . Consider L as a function of the parameters

$$
p = (W_1, b_1, \ldots, W_{k+1}, b_{k+1})
$$

and compute the gradient  $\nabla L$ .

Update the parameters  $p \mapsto p'$  by

$$
p'=p-\epsilon\nabla L
$$

Define a **loss function**  $L(x)$  which measures the accuracy of  $\hat{f}$ . Consider L as a function of the parameters

$$
p=(W_1,b_1,\ldots,W_{k+1},b_{k+1})
$$

and compute the gradient  $\nabla L$ .

Update the parameters  $p \mapsto p'$  by

$$
p'=p-\epsilon\nabla L
$$

For sufficiently small  $\epsilon$ , we expect that  $L_{p'}(x) < L_p(x)$ 

Our new approximation is  $\widehat{f}$  with the updated parameters  $p'$ 

Let  $x = 1.5$  and use Euclidean distance loss function

$$
L(x) = \left\| \log(x) - \widehat{f}(x) \right\|
$$

$$
\nabla L=\left\langle \frac{\partial L}{\partial W_1}\,,\,\frac{\partial L}{\partial b_1}\,,\,\frac{\partial L}{\partial W_2}\,,\,\frac{\partial L}{\partial b_2}\right\rangle_{\mathbf{x}=1.5}
$$

$$
=\left\langle -1.5\,,\,-1.5\,,\,-1\,,\,-1\,,\,-0.375\,,\,-0.25\,,\,-1\right\rangle.
$$

Let  $x = 1.5$  and use Euclidean distance loss function

$$
L(x) = ||log(x) - \hat{f}(x)||
$$

$$
\nabla L = \left\langle \frac{\partial L}{\partial W_1}, \frac{\partial L}{\partial b_1}, \frac{\partial L}{\partial W_2}, \frac{\partial L}{\partial b_2} \right\rangle_{x=1.5}
$$

$$
=\left \langle -1.5 \, , \, -1.5 \, , \, -1 \, , \, -1 \, , \, -0.375 \, , \, -0.25 \, , \, -1 \right \rangle.
$$

For 
$$
\epsilon = 0.02
$$
, the update  $p' = p - \epsilon \nabla L$  is given by  
\n
$$
W_1 = [0.78, -0.47]^T \quad b_1 = [-0.73, 1.02]
$$
\n
$$
W_2 = [1.0075, 1.0075] \quad b_2 = [-0.48]
$$

Let  $x = 1.5$  and use Euclidean distance loss function

$$
L(x) = ||log(x) - \hat{f}(x)||
$$

$$
\nabla L = \left\langle \frac{\partial L}{\partial W_1}, \frac{\partial L}{\partial b_1}, \frac{\partial L}{\partial W_2}, \frac{\partial L}{\partial b_2} \right\rangle_{x=1.5}
$$

 $= \langle -1.5, -1.5, -1, -1, -0.375, -0.25, -1 \rangle$ .

For 
$$
\epsilon = 0.02
$$
, the update  $p' = p - \epsilon \nabla L$  is given by  
\n
$$
W_1 = [0.78, -0.47]^T \quad b_1 = [-0.73, 1.02]
$$
\n
$$
W_2 = [1.0075, 1.0075] \quad b_2 = [-0.48]
$$

The updated approximation is

$$
\widehat{f}(x) = \begin{cases} 0.312x - 0.187 & 1 \le x \le 2.17 \\ 0.786x - 1.215 & 2.17 < x \le 3 \end{cases}
$$

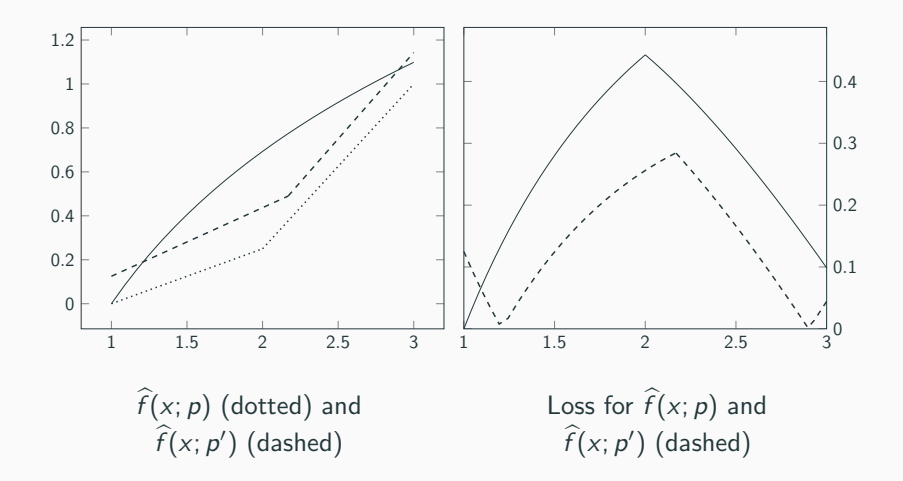

# <span id="page-42-0"></span>[Implementation](#page-42-0)

HIB is expensive to compute, so we pre-compute a collection of values which we reuse multiple times to update parameters of  $\mathbb{HB}$  HIB is expensive to compute, so we pre-compute a collection of values which we reuse multiple times to update parameters of  $H\mathbb{B}$ We restrict to the case that  $d = 4$  and v is of the form:

- $v_i = e_i$  for  $1 \leq i \leq d$ , and
- $v_{d+1} = (-\lambda_1, -\lambda_2, -\lambda_3, -\lambda_4)$  with  $1 \leq \lambda_i \leq 25$

HB is expensive to compute, so we pre-compute a collection of values which we reuse multiple times to update parameters of  $H\mathbb{B}$ We restrict to the case that  $d = 4$  and **v** is of the form:

• 
$$
v_i = e_i
$$
 for  $1 \leq i \leq d$ , and

• 
$$
v_{d+1} = (-\lambda_1, -\lambda_2, -\lambda_3, -\lambda_4)
$$
 with  $1 \leq \lambda_i \leq 25$ 

Using Normaliz, we compute  $\mathbb{HB}(\nu)$  for 50,000 such examples drawn uniformly at random.

R <sup>4</sup> 100 400 800 3000 W<sup>5</sup> b<sup>5</sup> R 3,125

Trainable parameters:  $\approx$  12million

Learning rate:  $\epsilon = 10^{-4}$ 

Number of updates: 200,000 batches of size 25

Binary Cross Entropy: For  $f$  a  $0/1$  function,  $\widehat{f}$  real valued,

$$
\mathsf{BCE}(x) = (f-1) \cdot \log \left(1 - \sigma \circ \widehat{f}\right) - f \cdot \log \left(\sigma \circ \widehat{f}\right)
$$

where  $\sigma$  is the *sigmoid function*  $\sigma(z) = (1 + e^{-z})^{-1}$ .

# <span id="page-48-0"></span>[Results](#page-48-0)

 $\lambda = (5, 11, 11, 20)$ 

 $\hat{f}(v) = (-51.4, -26.9, -62.9, -29.6, -25.2, -30.2, -2.1, \dots)$ 

 $\lambda = (5, 11, 11, 20)$ 

 $\hat{f}(v) = (-51.4, -26.9, -62.9, -29.6, -25.2, -30.2, -2.1, \dots)$ 

$$
\hat{f}(\mathbf{v}) = (-51.4, -26.9, -62.9, -29.6, -25.2, -30.2, -2.1, \dots)
$$

with 
$$
\eta = 0.1
$$
, cutoff  $(\widehat{\mathbb{HB}}(\mathbf{v})) = (0, 0, 0, 0, 0, 0, 1, ...)$ 

$$
\hat{f}(\mathbf{v}) = (-51.4, -26.9, -62.9, -29.6, -25.2, -30.2, -2.1, \dots)
$$

with 
$$
\eta = 0.1
$$
, cutoff  $(\widehat{\mathbb{HB}}(\mathbf{v})) = (0, 0, 0, 0, 0, 0, 1, ...)$ 

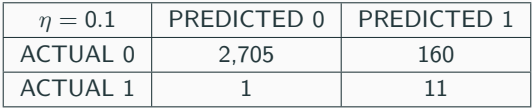

$$
\hat{f}(\mathbf{v}) = (-51.4, -26.9, -62.9, -29.6, -25.2, -30.2, -2.1, \dots)
$$

with 
$$
\eta = 0.1
$$
, cutoff  $(\widehat{\mathbb{HB}}(\mathbf{v})) = (0, 0, 0, 0, 0, 0, 1, ...)$ 

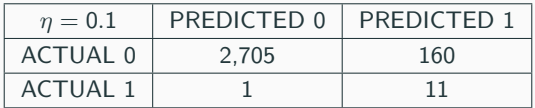

specificity (top row) = 
$$
\frac{\text{true negatives}}{\text{true negatives} + \text{false positives}} = 94\%
$$
  
sensitivity (bottom row) =  $\frac{\text{true positives}}{\text{true positives} + \text{false negatives}} = 92\%$ 

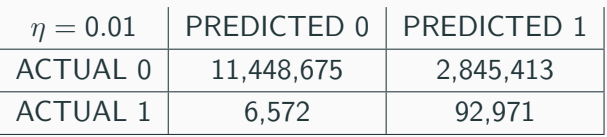

specificity  $= 80\%$  sensitivity  $= 93\%$ 

# Effect on  $\widehat{\mathbb{HB}}$  of varying  $\eta$

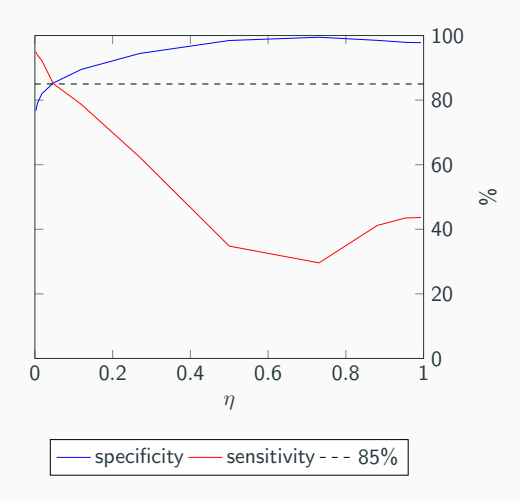

# In the sample of 5,000 simplices, there were 112 IDP examples  $({\approx 2.4\%})$

# In the sample of 5,000 simplices, there were 112 IDP examples  $({\approx 2.4\%})$

Result of applying  $\widehat{\mathbb{IDP}}$  to the sample:

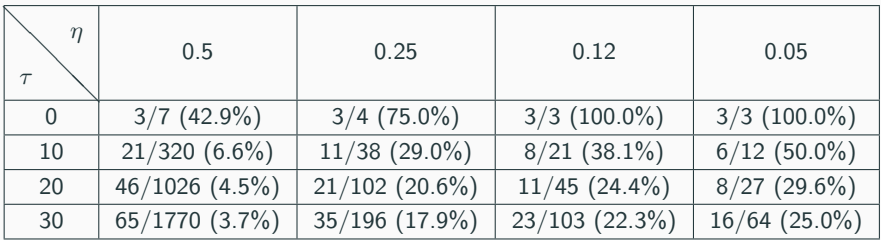

# The IDP examples predicted by  $\widehat{\mathbb{IDP}}$   $(\eta = 0.1, \tau = 65)$

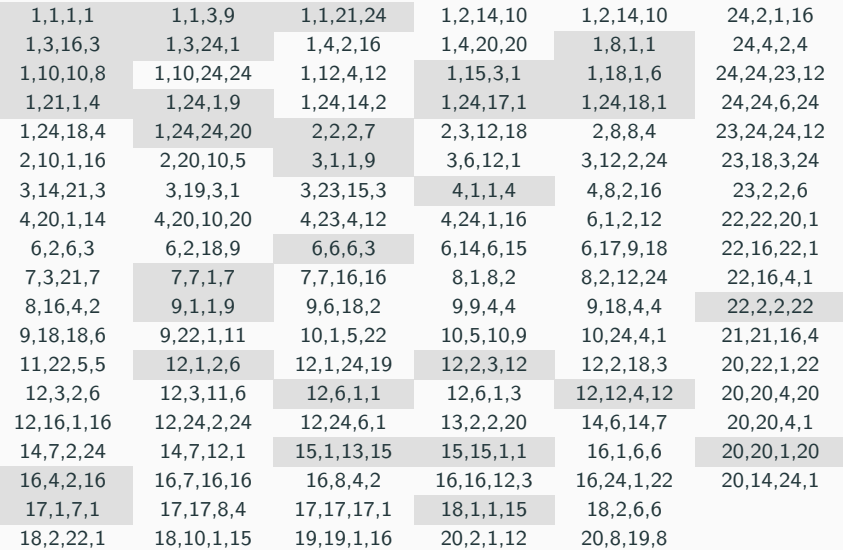

We computed the value of  $\widehat{\mathbb{IDP}}$  for all 390,625  $\Delta_{(1,q)}$  simplices with q-vector in  $[1, 25]^4$  using  $\eta = 0.007$  and  $\tau = 50$ .

The computation produced 3,773 predicted positives.

We then computed IDP for these examples and found that 856 were IDP.

This corresponds to a specificity of about 23%.

- 1. If we train our approximation  $H\mathbb{B}$  to have high sensitivity, then we can recover a set of lattice points containing the Hilbert basis. If the specificity is high, then reducing this set will require fewer steps than reducing the entire fundamental parallelepiped.
- 2. If we record the number of FPP points in each bin instead of the presence of Hilbert basis elements, then we have a model for predicting unimodality of the h\*-vector.